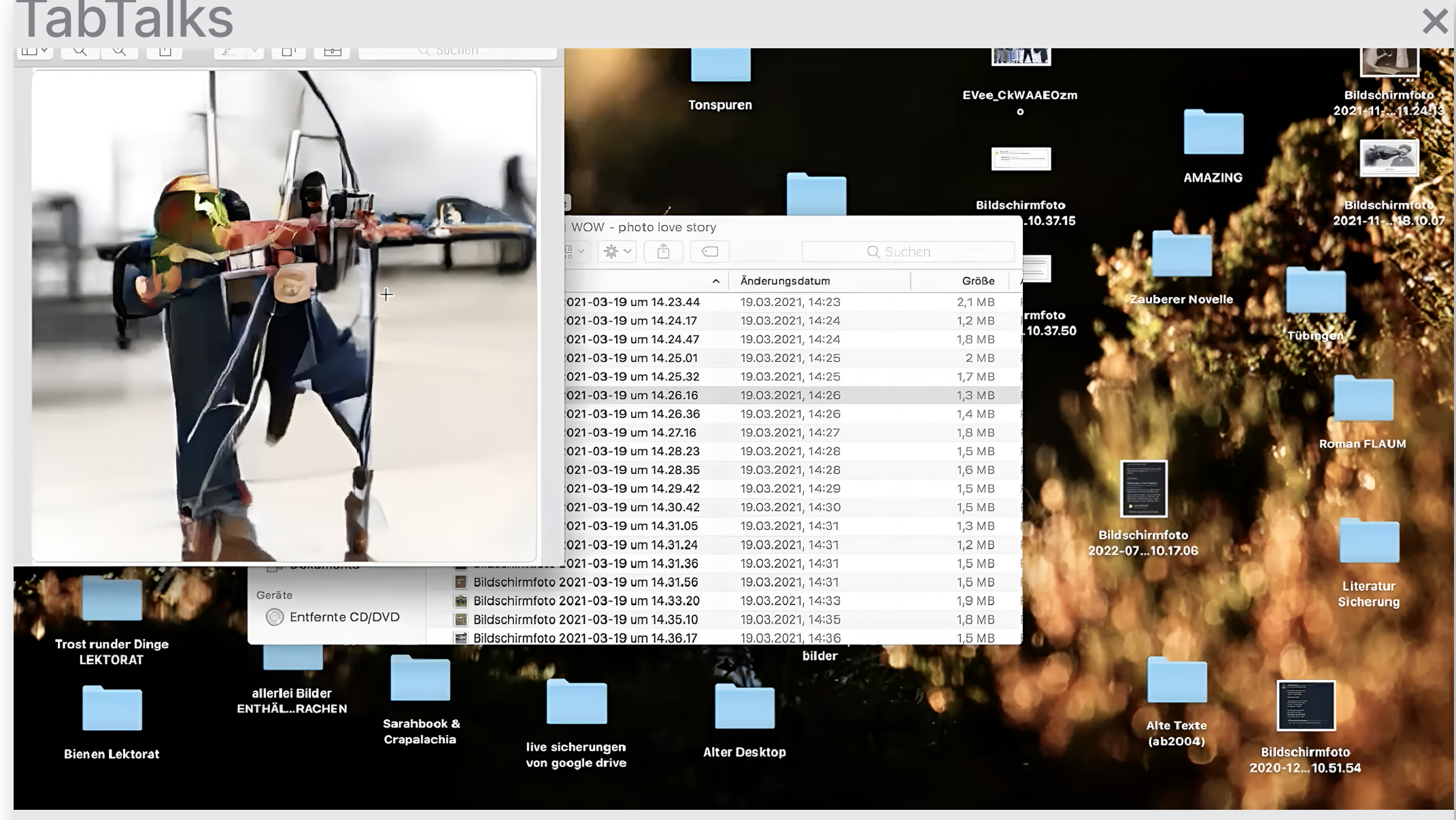

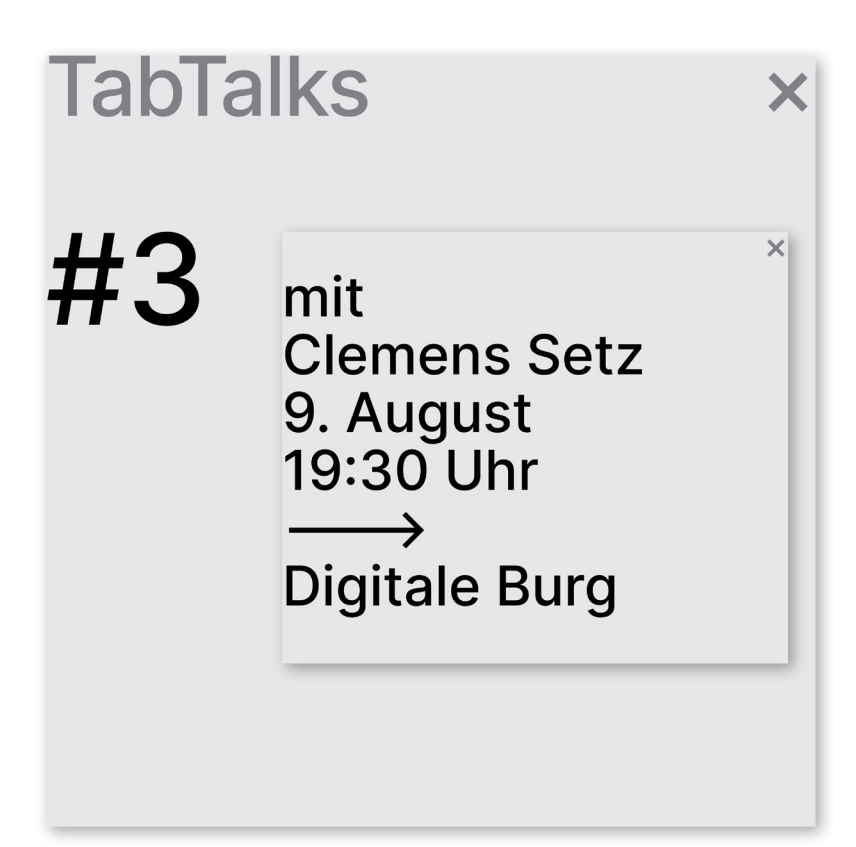

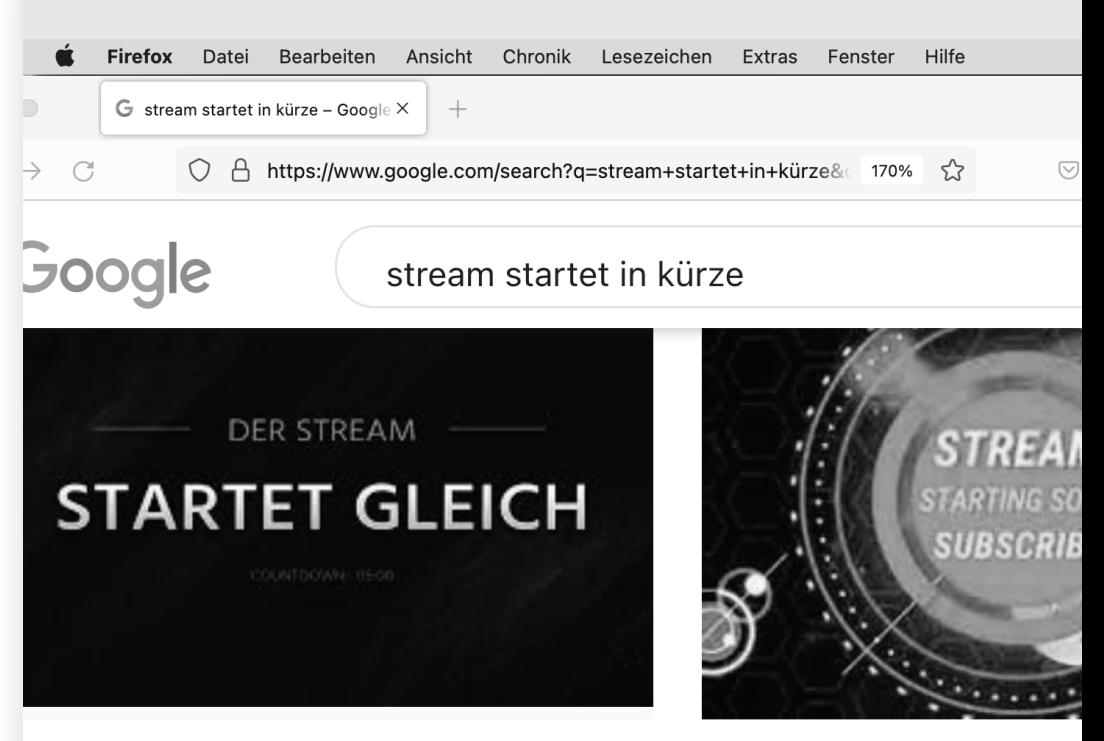

pla sur Twitter : "Jetzt noch gutes gameplay ... vitter.com

Erstellen eines Wartebildsc photography.tutsplus.com

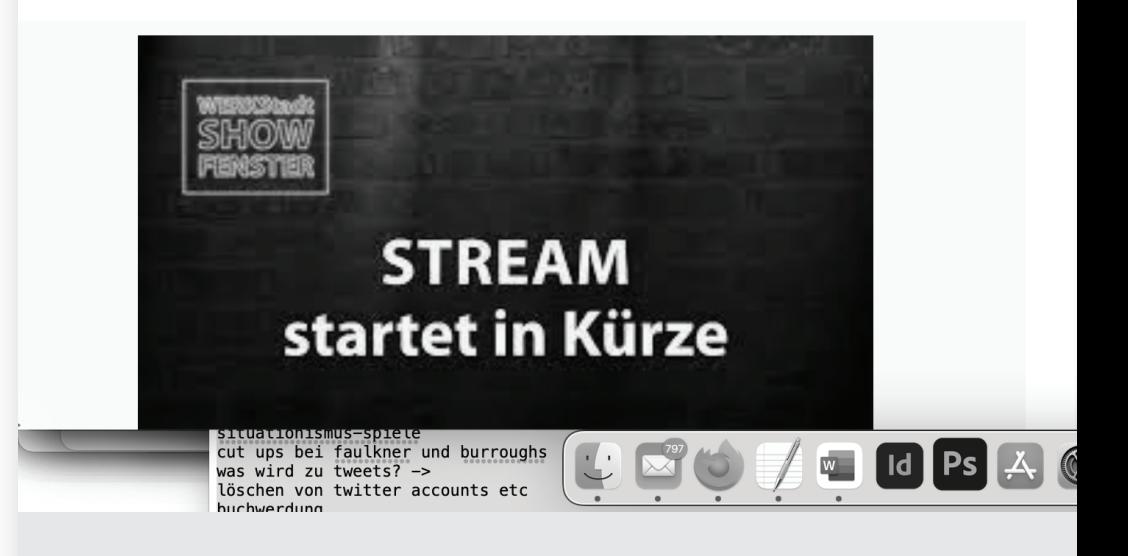

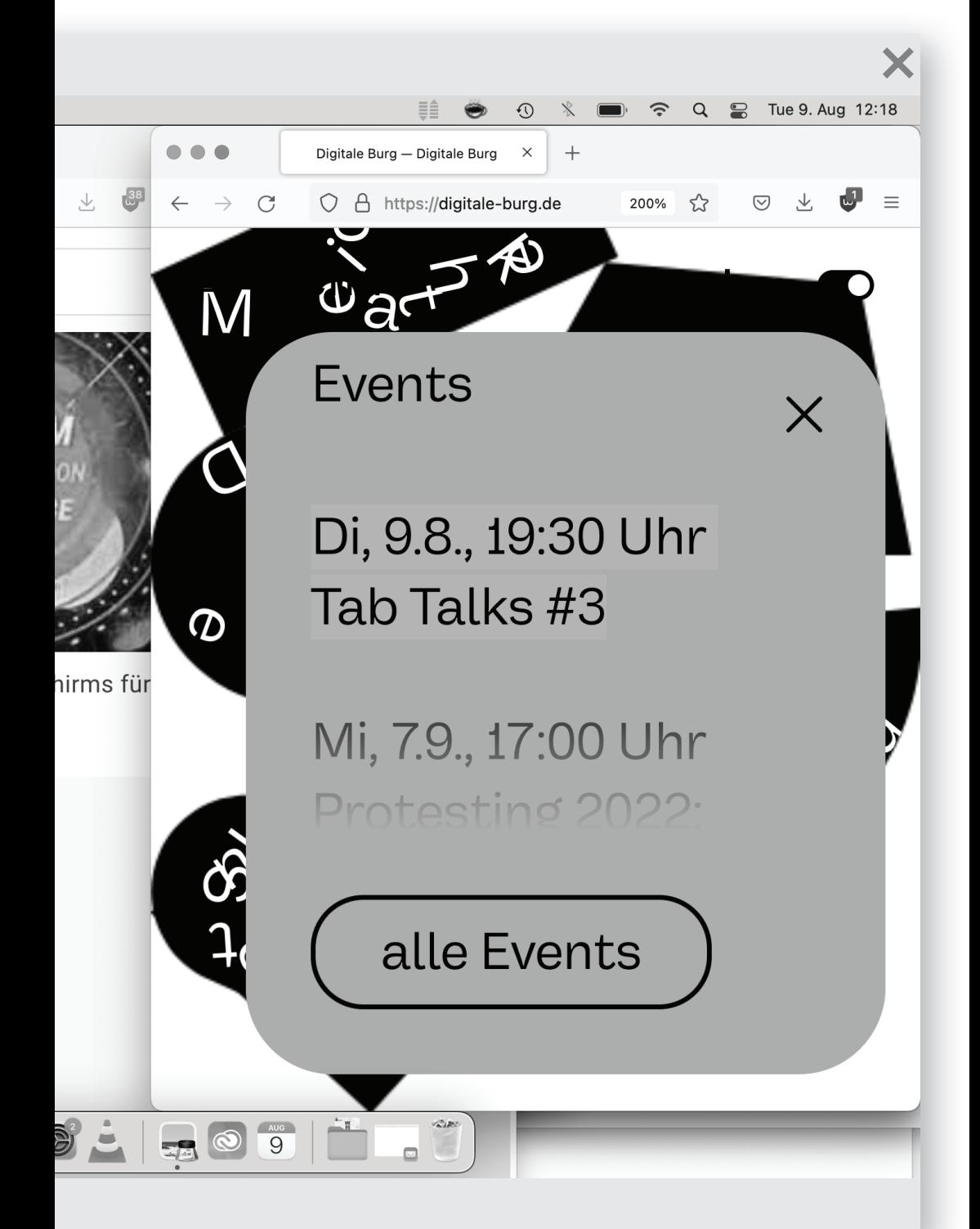

Son Lewandowski Twitter Field Notes @cfl\_offiziell

JETZT startet der Tab Talk mit @clemensetz

Ihr könnt via Vimeo zuschauen, aber auch auf Twitter Fragen stellen @cfl\_offiziell & #tabtalks. Das Twittergespräch wird dann in die Veranstaltung zurückgespielt. Link zum Stream  $\rightarrow$  https://digitale-burg.de/live

@clemensetz

 = Das Schreiben und das Internet, die absurden Stoffe und das Finden im Netz. Das Beobachten poetischer Twittersprache. Ein Foucault-Zitat von @abue\_io

: "But there are no machines of freedom, by definition." und ein Eselhase auf dem Desktop, das sind die #tabtalks

"Ich mach nichts anderes als Arbeiten" an dem Laptop, Schreiben, kein Gaming hier. Jetzt geht es doch um Spiele, nicht um die Arbeit.

Setz sitzt an einem kleinen Sekretär, ein Podcast-Mikro, umschirmt von Büchern und eine Wärmelampe, ein Laptop, kein Bildschirm, gedrängter Hintergrund. So sitzt Setz da.

Die politische Geschichte von Tetris extrem spannend, und die Rekordgeschichten um das Spiel. #tabtalks

Wir gehen nicht in den Ordner: der ist privat. Die Verwohnung des Computers, die Zuschreibung von Ordnern, die emotionale Verbundenheit zu Ordnern vielleicht? Jedenfalls: rüber zu drive, denn auch Setz benutzt (wie schon Passig) drive als Arbeitsraum #tabtalks

7:50 PM · Aug 9, 2022

Notizen, Ideen-Ordner, Sammlungen, scrollen im drive-Ordner, Ordner zum traurigen Einhorn und Klaus Hoffer. #tabtalks

7:52 PM · Aug 9, 2022

@abue\_io : Was machst du mit den Rechercheenden? Speicherst du oder gibst du alles außerhalb des Textes verloren?

@clemensetz

: Früher alles speichern wollen, heute eher Leitersprossen, die verloren gehen können. #tabtalks

7:56 PM · Aug 9, 2022

Für das nächste Buch (ein historischer Roman) muss man die Hausaufgaben richtig machen, so Setz weiter, aber das sind keine Lesezeichen, die nach dem Schreiben überleben. Die Kurzlebigkeit der digitalen Recherche #tabtalks

7:56 PM · Aug 9, 2022

Setz schreibt am Laptop und in ein analoges Notizbuch, auch viel in den Schlafpausen mit zwei Daumen auf dem iphone. Das ist, was am leichtesten geht. Hat fast einen Monat gebraucht, dass man das Gefühl für einen Textfluss auch da hat. #tabtalks

Die Autokorrektur als absurde Zwischenstimme, die in das Smartphone-Schreiben hineinspricht. #tabtalks

Man muss die Schreibstimme lauter schalten, die innere Diktierstimme muss lauter werden am Smartphone als am Laptop. Die Geschwätzigkeit am digitalen Schreibinstrument. #tabtalks

## Autokorrektur wird in die Kommunikation hineinfinden und unsichtbar werden #tabtalks

8:05 PM · Aug 9, 2022

Tab Talks #3 zine **Gast: Clemens Setz Tweets: Son Lewandowski** Dramaturgie: Jennie Bohn Grafik: Jan Klöthe **Technik: Philipp Wachowitz** Konzept: Andreas Bülhoff

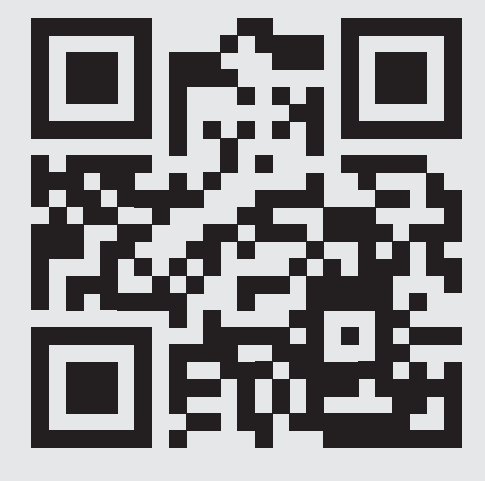

 $\overline{\mathsf{x}}$ sync.ed<br>2022

X

Setz: Besonders schön, wenn der Computer und der Mensch völlig aneinander vorbeireden, nur Poesie dann #tabtalks

8:08 PM · Aug 9, 2022

Setz zeigt Bildschirmfotos von Dall-e mini-Bildern, die Francis Bacon-artige Bilder erzeugen, wollte eine Foto-Lovestory aus den Bildern machen. Dall-e mini noch so ein unschuldiges Tool, kennt keine Pornografie #tabtalks

Wir schauen in ein Dokument in drive, das mit dem "Poesie-Generator" https://anno.onb. ac.at: arbeitet: "Poesie an unvermuteten Stellen" Erzeugt Zwangsgedichte. Erinnert an die Cut-Up-Methode von W.S. Borroughs. "Verkaufe Realität" #tabtalks

Aleatorische Arbeit: Auszüge als künstlerische Entscheidung annehmen. John Cage als Fundament für Setz. Entscheidungen, die sonst aus der Inspiration kommen. Warum war er gegen Inspiration? Weil diese immer dasselbe macht! #tabtalks

Setz: Es ist auch sehr viel nicht Poesie auf Twitter. Nach der Löschung des innovativsten Dichters dort, der gesperrt ist, ist Twitter ein bisschen verarmt (luni + computerfan 2021 gesperrt) Tweets ins Tagebuch oder auf Twitter? #tabtalks

@computerfan2001 gibt es noch, ist nicht gesperrt, so weiß der Chat. Hier machen alle mit #tabtalks

8:33 PM · Aug 9, 2022

@clemensetz spricht über den Stil: Hauptwörter falsch abgekürzt, häufiges Verschreiben, kleine perfekte Gedichte, Berichte aus seltsamer Welt. Setz liest ein paar Tweets vor.

Flash Fiction in diesen Tweets

8:35 PM · Aug 9, 2022

Wie ist der Vorlesestil von Tweets?

8:36 PM · Aug 9, 2022

@clemensetz

 = Das Schreiben und das Internet, die absurden Stoffe und das Finden im Netz. Das Beobachten poetischer Twittersprache. Ein Foucault-Zitat von @abue\_io

: "But there are no machines of freedom, by definition." und ein Eselhase auf dem Desktop, das sind die #tabtalks

"Ich mach nichts anderes als Arbeiten" an dem Laptop, Schreiben, kein Gaming hier. Jetzt geht es doch um Spiele, nicht um die Arbeit.

Setz sitzt an einem kleinen Sekretär, ein Podcast-Mikro, umschirmt von Büchern und eine Wärmelampe, ein Laptop, kein Bildschirm, gedrängter Hintergrund. So sitzt Setz da.

Das war Tab Talk #3 mit @clemensetz

Auf den digitalen und analogen Hinterbühnen wird noch aufgeräumt, @abue\_io rollt sein Ringlicht ein und den nächsten Tab Talk gibt es dann nach der Sommerpause #tabtalks

8:56 PM · Aug 9, 2022

Son Lewandowski Twitter Field Notes @cfl\_offiziell

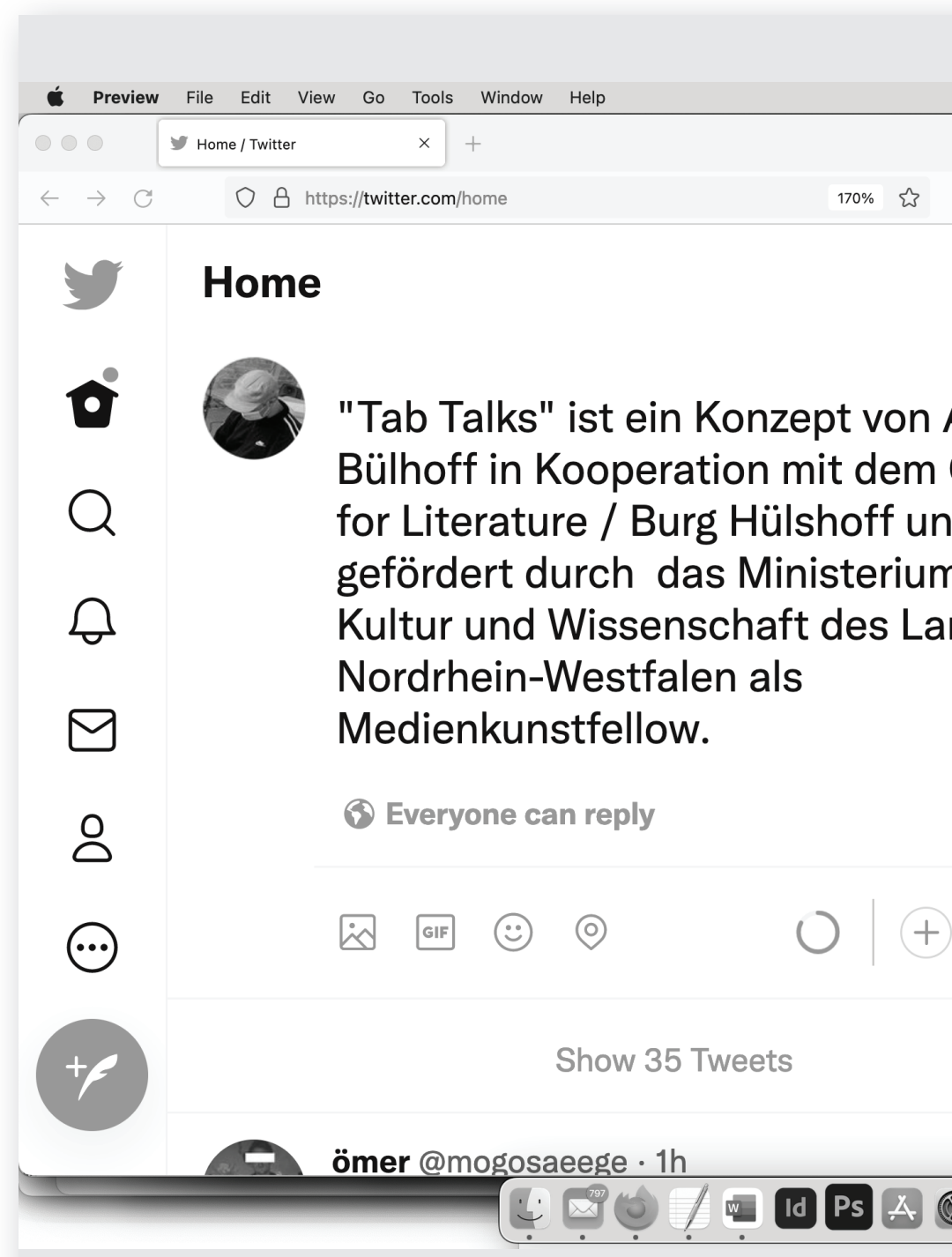

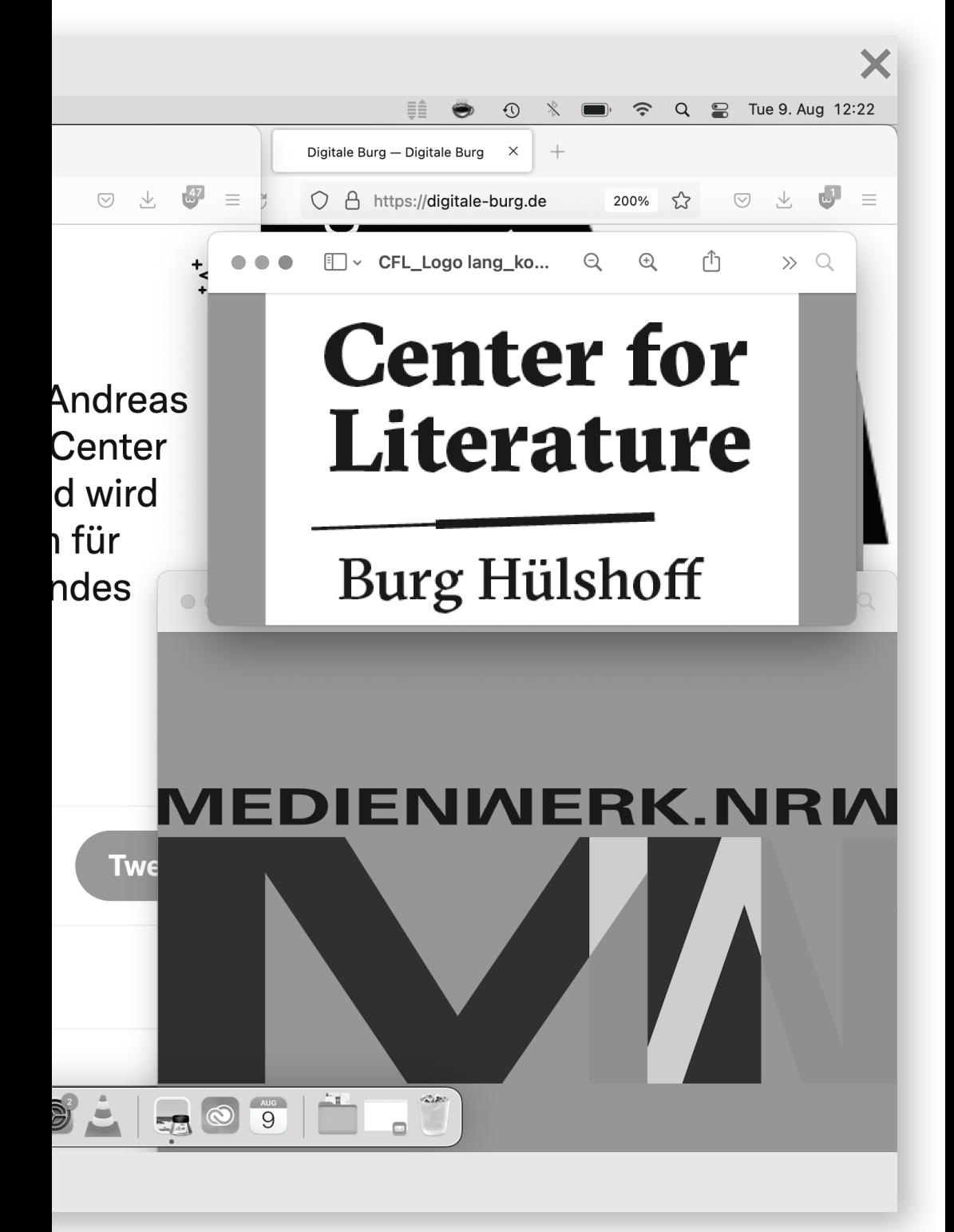

## **TabTalks**

In der Reihe »Tab Talks« führen Autor\*innen in einer Mischung aus Atelierbesuch und Werkstattgespräch durch ihre digitalen Schreibumgebungen und sprechen über offen gebliebene Tabs in ihren Browsern.

»Tab Talks« ist ein Konzept von Andreas Bülhoff in Kooperation mit Burg Hülshoff - Center for Literature und wird gefördert durch das Ministerium für Kultur und Wissenschaft des Landes Nordrhein-Westfalen.

> Ministerium für Kultur und Wissenschaft des Landes Nordrhein-Westfalen

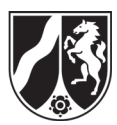

 $\boldsymbol{\times}$ 

 $\times$